**请老师写个公式 谢谢啊-股识吧**

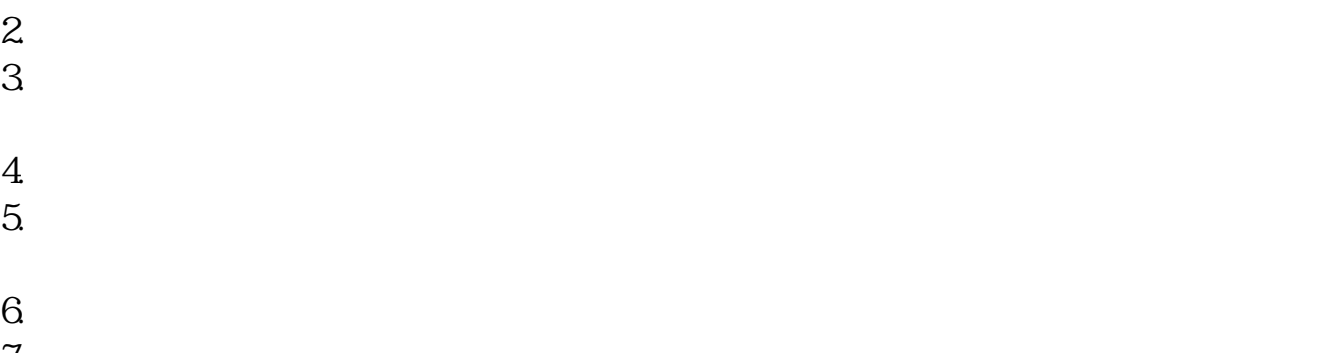

 $7.$  $8.$ 

行情软件F10里面有一些信息是历年的,有一些今年如公告和十大股东之类的就一

 $\begin{minipage}{0.9\linewidth} \textbf{Reader} \end{minipage} \begin{minipage}{0.9\linewidth} \textbf{PDF} \end{minipage} \begin{minipage}{0.9\linewidth} \textbf{PDF} \end{minipage} \begin{minipage}{0.9\linewidth} \textbf{PDF} \end{minipage} \begin{minipage}{0.9\linewidth} \textbf{PC} \end{minipage} \begin{minipage}{0.9\linewidth} \textbf{PC} \end{minipage} \begin{minipage}{0.9\linewidth} \textbf{PC} \end{minipage} \begin{minipage}{0.9\linewidth} \textbf{PC} \end{minipage} \begin{minipage}{0.9\linewidth$ 

 $\begin{picture}(180,175) \put(0,0){\vector(1,0){15}} \put(15,0){\vector(1,0){15}} \put(15,0){\vector(1,0){15}} \put(15,0){\vector(1,0){15}} \put(15,0){\vector(1,0){15}} \put(15,0){\vector(1,0){15}} \put(15,0){\vector(1,0){15}} \put(15,0){\vector(1,0){15}} \put(15,0){\vector(1,0){15}} \put(15,0){\vector(1,0){15}} \put(15,0){\vector(1,0){15}} \put(15,0){\vector$ 

 $\cdots$   $\cdots$   $\cdots$   $\cdots$   $\cdots$ 

L&gt

 $REF(C,1)$ 

**四、如何寻找股票历史信息?哪里有A股上市公司08年以前的相 关公开公告、媒体报道、数据等资料?不是K线。**  $REF(L_1)$  AND C & gt  $\sim$  1

L&gt REF(L 1) AND C&gt<br>REF(C 1)  $REF$ <sub>C</sub>

 $\mathbb{1}$ 

.pdf

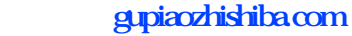

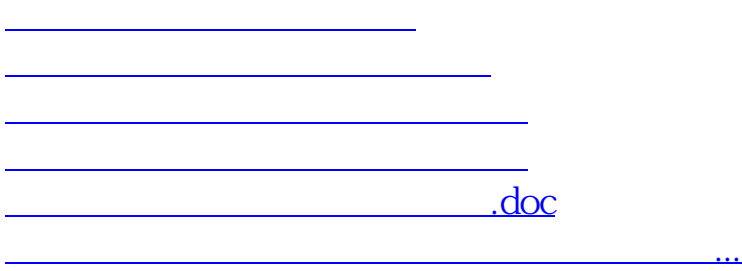

<https://www.gupiaozhishiba.com/subject/35010035.html>